### Apps just got sweeter Making a Lollipop out of an Eclair

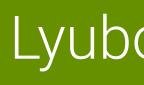

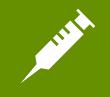

Lyubomir Ganev

AppDocs

### AppDetox is an app which

- allows users to define rules which prevent starting apps
- thus allows users to control excessive apps usage
- was hacked together over a couple of weekends in 2012
- is available for Android 2.1+
- tries to look Holo
- has grown to be more than a quick research experiment

### AppDocs team

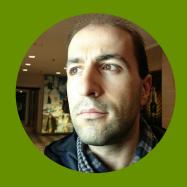

### Lyubomir Ganev

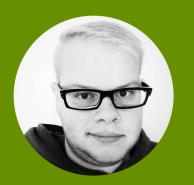

### Markus Löchtefeld

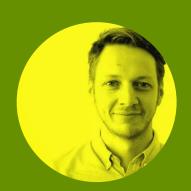

### Matthias Böhmer

### Initially started at

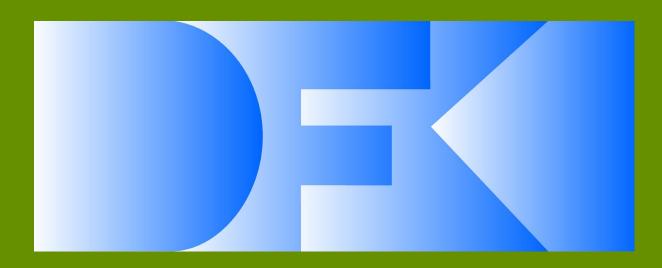

German Research Center for Artificial Intelligence

# Why our app needs a Lollipop treat

### Needs better look

| AppDetox                   | AppDetox                           |
|----------------------------|------------------------------------|
| VIOLATIONS YOUR APPS RULES | VIOLATIONS YOUR APPS RULES         |
| Violated at 14:59 on 11/22 | <b>#SquareDroid</b><br>Launches: 0 |
| Violated at 14:59 on 11/22 | Adobe Reader<br>Launches: 0        |
| 31 Calendar                | Airbnb                             |
| Violated at 14:59 on 11/22 | Launches: 0                        |
| Facebook                   | Album                              |
| Violated at 14:59 on 11/22 | Launches: 0                        |
| Facebook                   | Analytics                          |
| Violated at 14:59 on 11/22 | Launches: 0                        |
| CHIP Online                | Andlytics                          |
| Violated at 14:59 on 11/22 | Launches: 0                        |
| CHIP Online                | Androidify                         |
| Violated at 14:59 on 11/22 | Launches: 0                        |

| <u>.</u> |                                                   |      |   |
|----------|---------------------------------------------------|------|---|
| A        | ppDetox                                           | +    | • |
| VIOLA    | TIONS YOUR APPS                                   | RULE | S |
| 31       | <b>Calendar</b><br>Rule: For specific daytimes    |      |   |
|          | <b>CHIP Online</b><br>Rule: For specific daytimes |      |   |
| f        | Facebook<br>Rule: For specific daytimes           |      |   |
|          | <b>Instagram</b><br>Rule: Usage time              |      |   |
|          |                                                   |      |   |
|          |                                                   |      |   |
|          |                                                   |      |   |

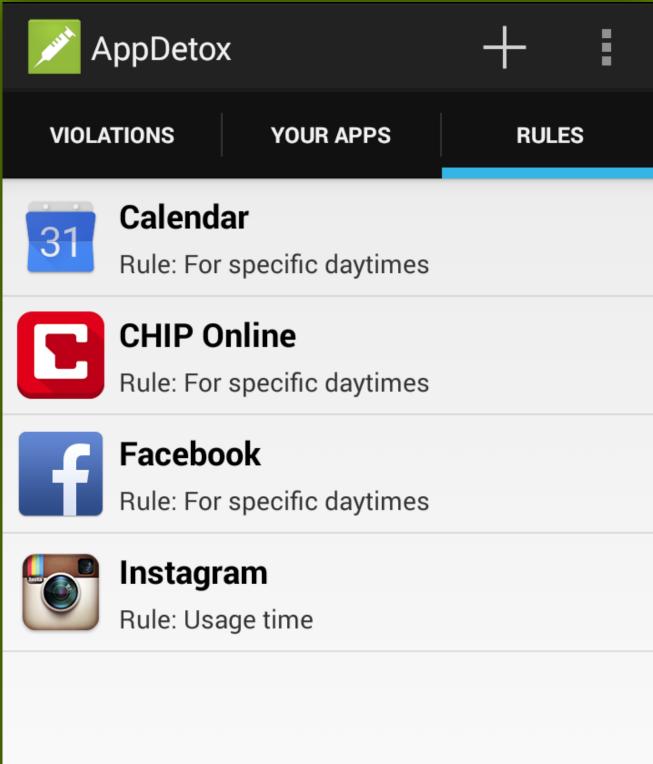

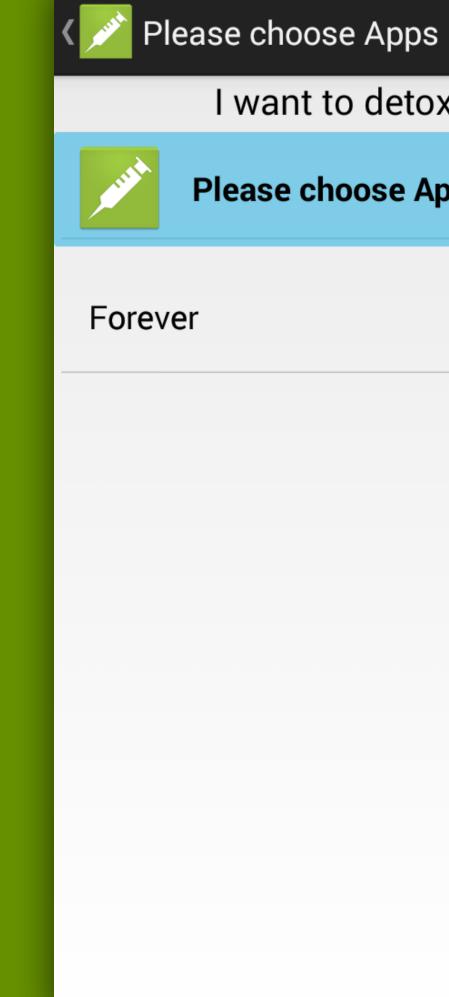

 $\checkmark$  $\times$ 

I want to detox from:

Please choose Apps

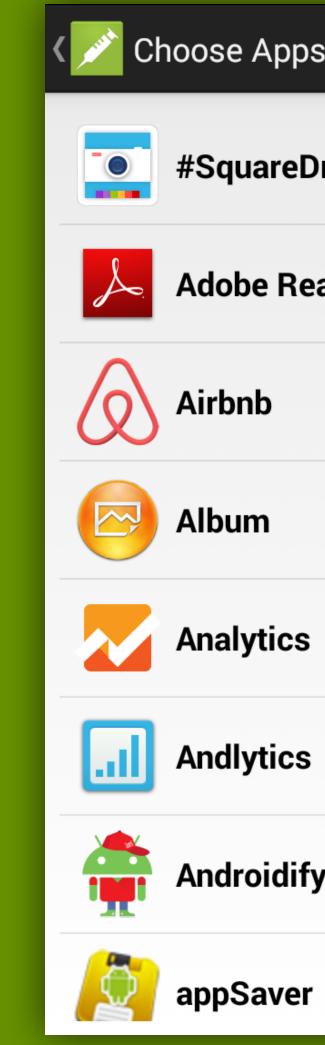

| ps     | $\checkmark$ |
|--------|--------------|
| Droid  |              |
| leader |              |
|        |              |
|        |              |
| S      |              |
| S      |              |
| ify    |              |
| er     |              |

| < | nlease cho      |
|---|-----------------|
|   | l wan           |
|   | Airbnb a        |
|   | Forever         |
|   | Forever         |
|   | For some time   |
|   | For specific da |
|   | Number of lau   |
|   | Usage time      |
|   |                 |

ose Apps

t to detox from:

 $\checkmark$ 

 $\times$ 

and 4 more Apps

Ś

aytimes

inches

| < 💉 F      | Please   | cho   |
|------------|----------|-------|
|            | ١v       | wan   |
| $\Diamond$ | Airl     | onb a |
| For s      | specifi  | c da  |
| On the     | ese da   | ys:   |
| MON        | TUE      | WEI   |
| SI         | tart at: |       |
| (          |          | 09:0  |
| _          |          |       |
| _          |          |       |
|            |          |       |
|            |          |       |
|            |          |       |

 $\checkmark$  $\times$ ose Apps t to detox from: and 4 more Apps ytimes THU FRI SAT SUN End at: 17:00

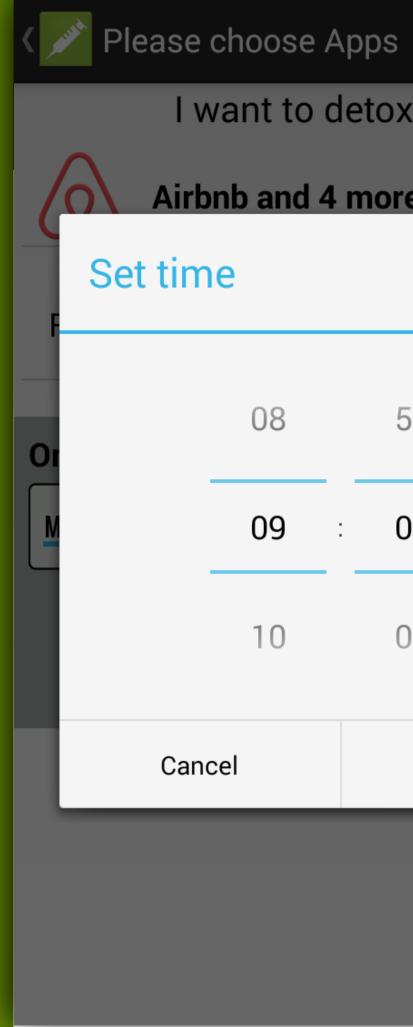

 $\checkmark$   $\times$ I want to detox from: Airbnb and 4 more Apps 08 59 09 00 : 10 01 Set

### Needs better visibility

| K Nule                |       |      | $\checkmark$ | 2 selecte                        |
|-----------------------|-------|------|--------------|----------------------------------|
| I want to detox fr    | om:   |      | VIOLA        | TIONS                            |
| CHIP Online           |       |      | 31           | <b>Calendar</b><br>Rule: For sp  |
| For specific daytimes |       |      |              | <b>CHIP Onli</b><br>Rule: For sp |
| On these days:        | [ SAT | SUN  | f            | Facebook<br>Rule: For sp         |
| Start at: End at:     | -     | JOIN |              | <b>Instagram</b><br>Rule: Usage  |
| 09:00                 | 17:00 |      |              |                                  |
|                       |       |      |              |                                  |
|                       |       |      |              |                                  |
|                       |       |      |              |                                  |

| ed     | lacksquare |      | :  |
|--------|------------|------|----|
| YOUR A | APPS       | RULE | ES |
|        |            |      |    |

ecific daytimes

### ine

ecific daytimes

ecific daytimes

time

### Does not work on Lollipop yet

### But more on this later

## After material treat our app could look like this

### Lollipop sweetness!

| A Mark | ppDetox                                           | +    | : |
|--------|---------------------------------------------------|------|---|
| VIOLA  | TIONS YOUR APPS                                   | RULE | S |
| 31     | <b>Calendar</b><br>Rule: For specific daytimes    |      |   |
|        | <b>CHIP Online</b><br>Rule: For specific daytimes |      |   |
| f      | Facebook<br>Rule: For specific daytimes           |      |   |
|        | Instagram<br>Rule: Usage time                     |      |   |
|        |                                                   |      |   |

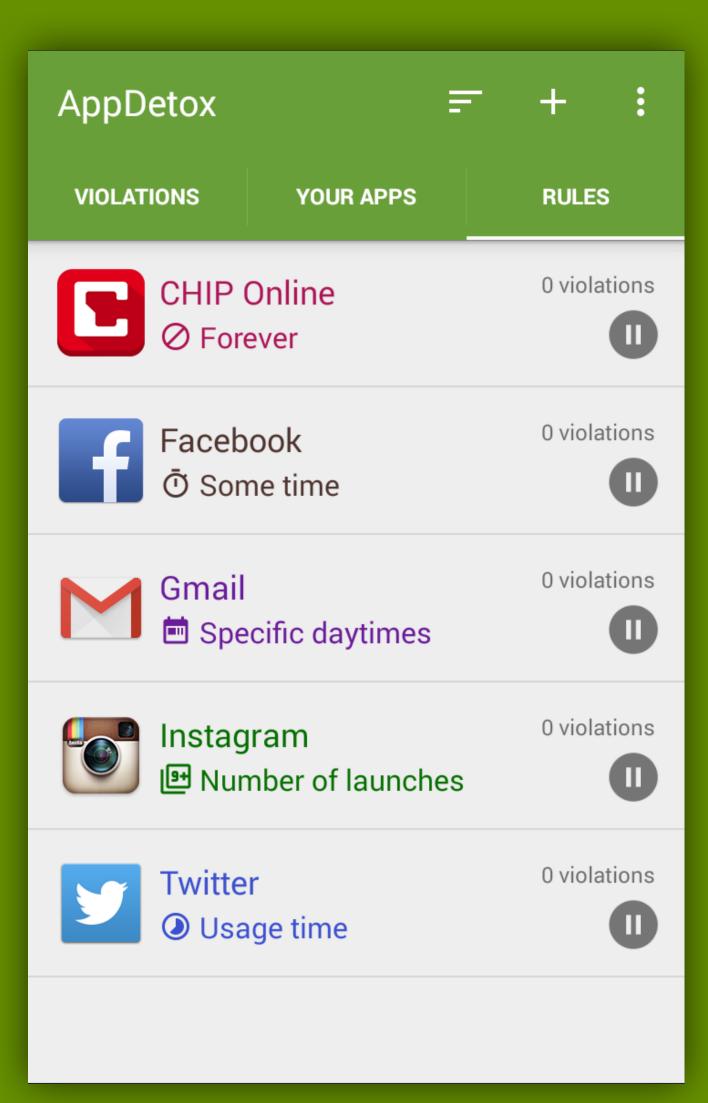

### More sweetness!

| I want to detox from     |      | Select rule                                          |  |
|--------------------------|------|------------------------------------------------------|--|
| Email                    |      | Forever description                                  |  |
| Facebook                 |      | <b>O</b> Some time description                       |  |
| FM radio                 |      | Specific daytimes<br>Specific daytimes description   |  |
| <b>C</b> Fora Dictionary |      | Number of launches<br>Number of launches description |  |
| Gmail                    |      | Usage time description                               |  |
| Good intentions          |      |                                                      |  |
|                          | NEXT | PREVIOUS NEXT                                        |  |

Ο

С

 $\bigcirc$ 

Ο

Ο

| On these days |      | Re   | view        |
|---------------|------|------|-------------|
| Monday        |      | APPS | s E         |
| Tuesday       |      | RULE | 5           |
| Wednesday     |      | DAYS | 6           |
| Thursday      |      | FROM | /I - TILL C |
| Friday        |      |      |             |
| Saturday      |      |      |             |
| Sunday        |      |      |             |
|               |      |      |             |
|               |      |      |             |
| PREVIOUS      | NEXT |      | PREVIOUS    |

### view

| APPS        | Email, Facebook, Gmail |
|-------------|------------------------|
| RULE        | Specific daytimes      |
| DAYS        | MO, TU, WE, TH, FR     |
| FROM - TILL | 09:00 - 17:00          |

CREATE

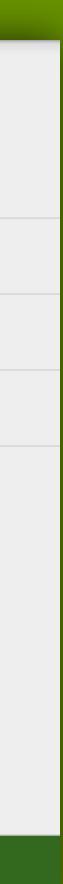

Let's do it then!

### Learn the concepts

- read the official Material Design documentation Link: goo.gl/ZdrJPN
- try to identify the changes you will need to do in your app
  - launcher icon, icons, colors, fonts, sizes, layouts, margins, paddings etc.
  - images and animations
  - specific patterns, components, behavior
- read the documentation again

### Learn from examples

- just look at all the Google apps

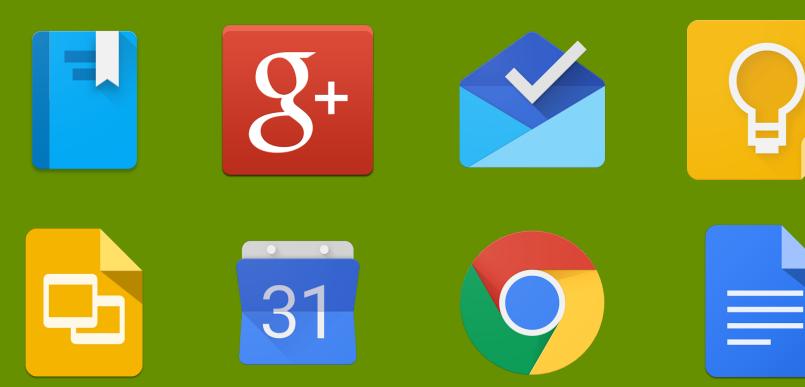

### there are already enough apps with Material design to use as examples

 $S^+$   $S^ S^ S^ S^-$ + \*

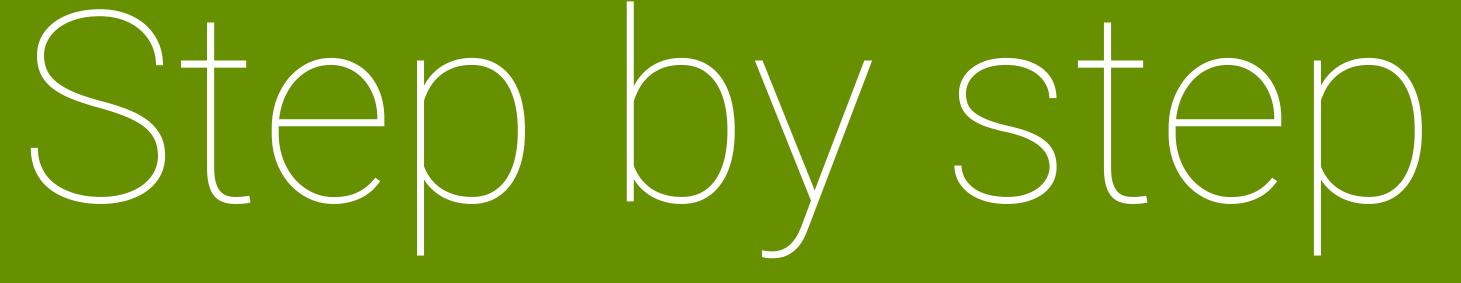

### Launcher icon

- Android Police's launcher icons design article Link: <u>http://goo.gl/DSXsFW</u>
- And the official Material product icons documentation Link: <u>http://goo.gl/vqW09Q</u>

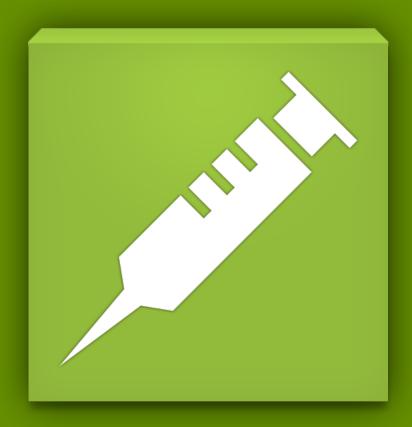

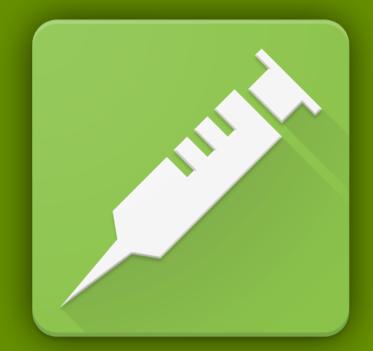

### Switching to the new support libs

- AppDetox used ActionBarSherlock to provide Holo feel in Android 2.1+
- switching to AppCompat v21 was easy thanks to Jake Wharton's awesome work
- and thanks to the awesome blog post by Chris Banes Link: <u>http://goo.gl/SbPLOE</u>

## Putting some color on it

- Material design colors documentation Link: <u>http://goo.gl/HOiACn</u>
- colorPrimary, colorAccent and colorDark are your friends

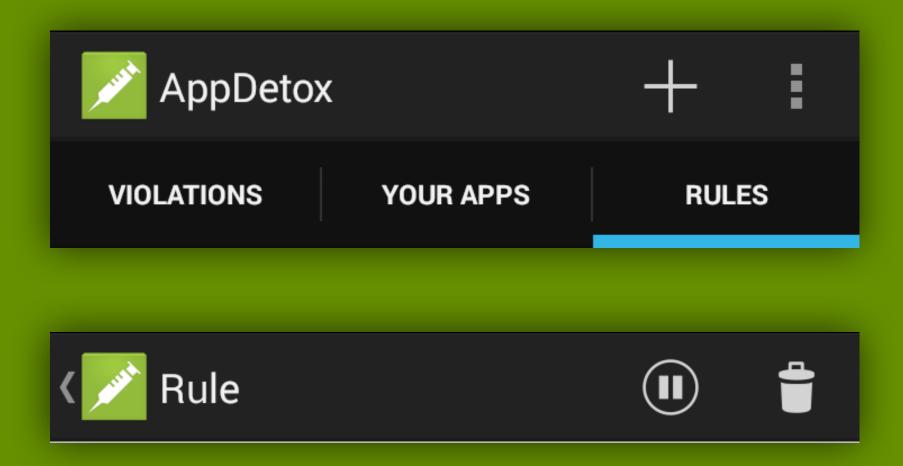

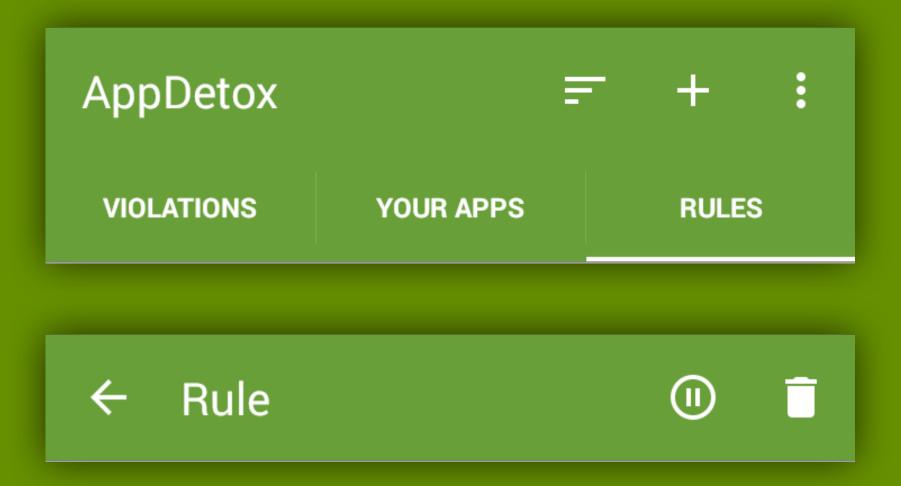

## Updating the action icons

- Material design system icons documentation Link: <u>http://goo.gl/oKePF2</u>
- Download all system icons from GitHub Link: <u>http://goo.gl/60PxJp</u>

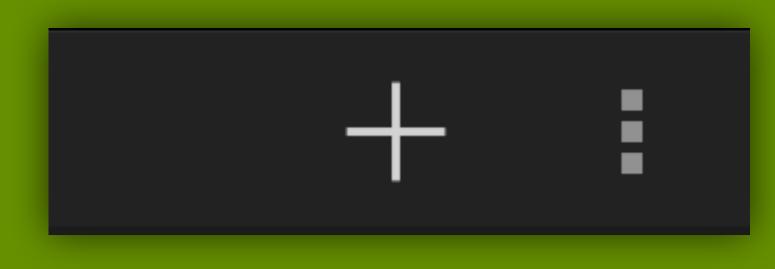

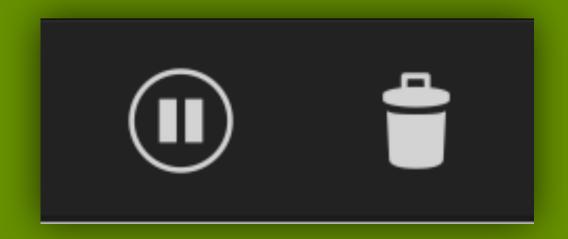

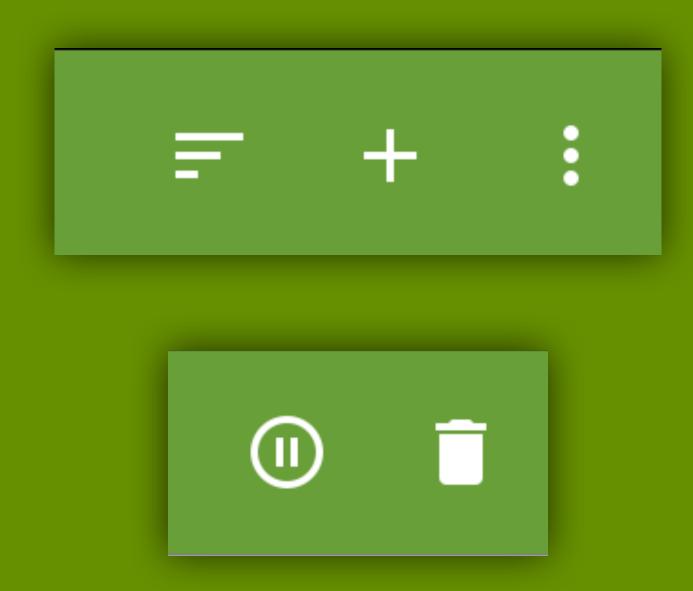

# Updating the lists' layout

 Extensive description in Material design documentation Link: http://goo.gl/ABrjrl

| 16 |    | Two-line item<br>Secondary text |    | 72 |
|----|----|---------------------------------|----|----|
|    | 72 | Two-line item<br>Secondary text | 16 | 16 |
|    |    | Two-line item<br>Secondary text |    |    |

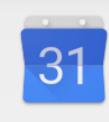

### Calendar

Rule: For specific daytimes

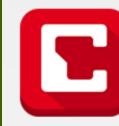

### **CHIP Online**

Rule: For specific daytimes

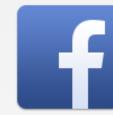

### Facebook

Rule: For specific daytimes

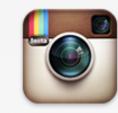

### Instagram

Rule: Usage time

# Updating the lists' layout

 Extensive description in Material design documentation Link: <u>http://goo.gl/ABrjrl</u>

| 16 |    | Two-line item<br>Secondary text |    | 72 |
|----|----|---------------------------------|----|----|
|    | 72 | Two-line item<br>Secondary text | 16 | 16 |
|    |    | Two-line item<br>Secondary text |    |    |

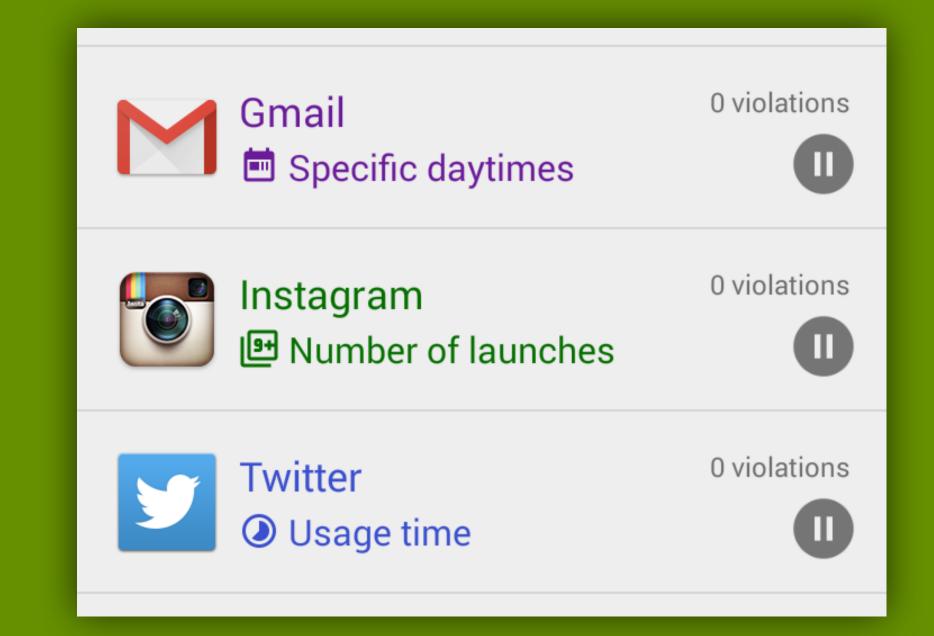

# Updating the lists' behavior

 Extensive description in Material design documentation Link: <u>http://goo.gl/YJpL1w</u>

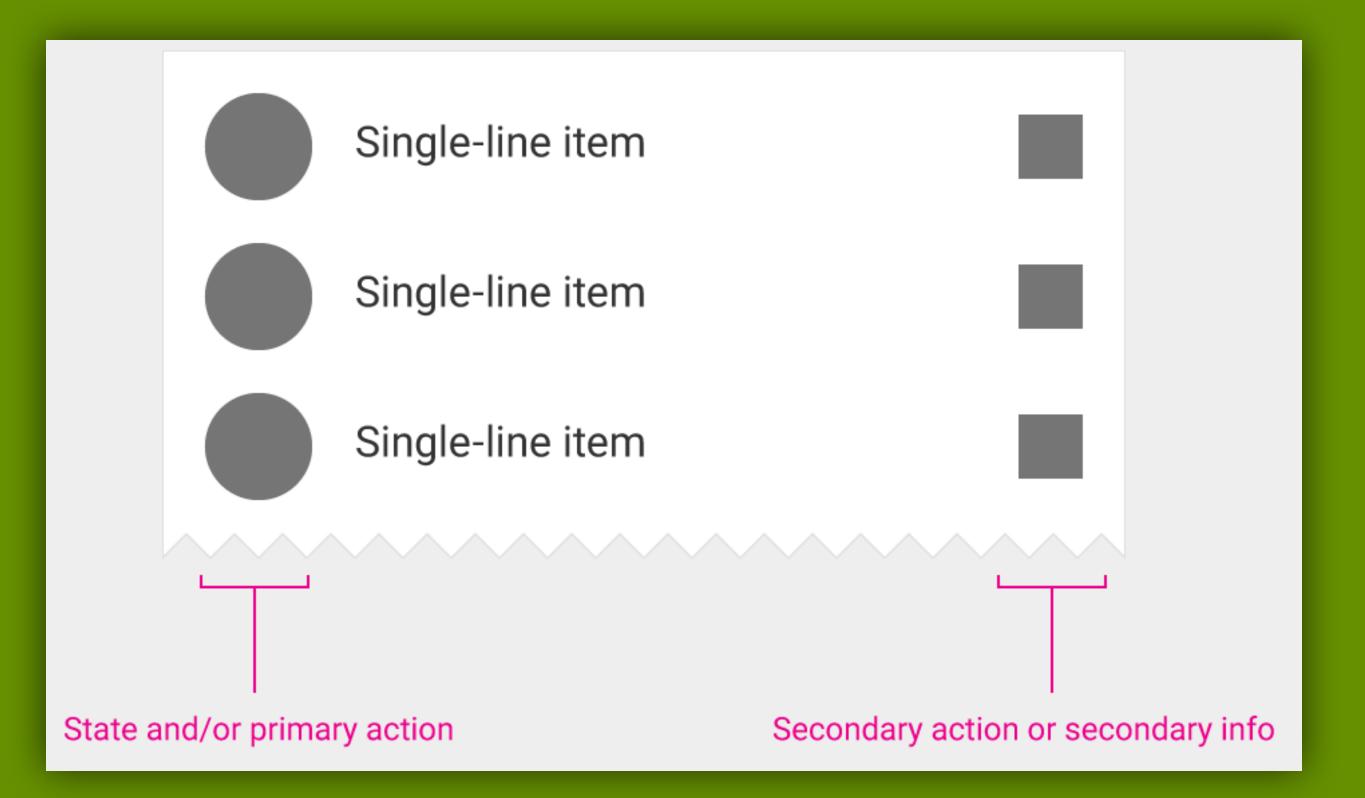

## Updating the lists' behaviour

| $\leftarrow$ 1 selected    |              |
|----------------------------|--------------|
| VIOLATIONS YOUR APPS       | RULES        |
| CHIP Online<br>Ø Forever   | 0 violations |
| Email 🖬 Specific daytimes  | 0 violations |
| Facebook<br>Ō Some time    | 0 violations |
| Facebook                   | 0 violations |
| Gmail<br>Specific daytimes | 0 violations |
| Gmail                      | 0 violations |

| AppDetox                   | + : |              |
|----------------------------|-----|--------------|
| VIOLATIONS YOUR APPS       |     | RULES        |
| CHIP Online<br>Ø Forever   |     | 0 violations |
| Email 📩 Email              |     | 0 violations |
| Facebook<br>Ō Some time    |     | 0 violations |
| Facebook                   |     | 0 violations |
| Gmail<br>Specific daytimes |     | 0 violations |
| Gmail                      |     | 0 violations |

# Using bold colors

- this does not mean going totally crazy with colors
- AppDetox uses different colors to subtly highlight the different rule types

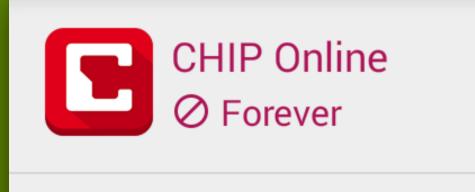

Facebook O Some time

Gmail

Twitter

Usage time

0 violations

П

0 violations

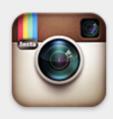

Instagram Number of launches

E Specific daytimes

0 violations

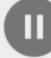

0 violations

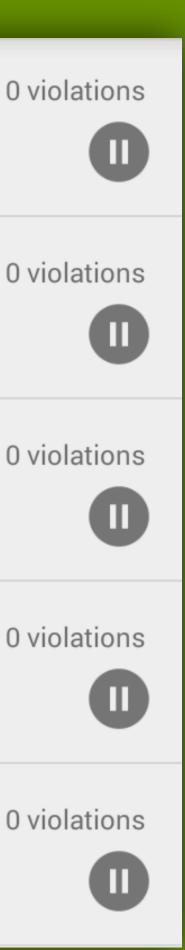

### Backwards compatible color tinting

- you don't have to have 10<sup>n</sup> different drawables in your project
- just use the awesome TintingBitmapDrawable class by Chris Banes Link: <u>http://goo.gl/MutBtT</u>

### 

### Backwards compatible color tinting

- you don't have to have 10<sup>n</sup> different drawables in your project
- just use the awesome TintingBitmapDrawable class by Chris Banes Link: <u>http://goo.gl/MutBtT</u>

Forever Forever description

Some time Some time description

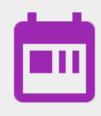

Specific daytimes Specific daytimes description

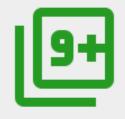

Number of launches Number of launches description

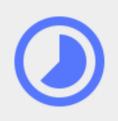

Usage time Usage time description

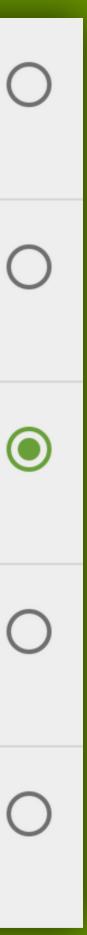

# But we got a bitter Lollipop

# USE DEBUG OR SYSTEM APIS

# ONE DOES NOT SIMPLY

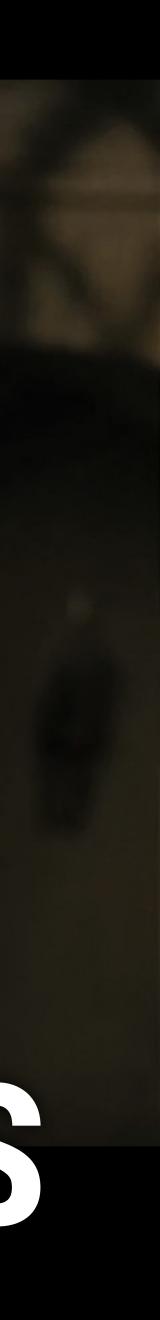

### You may be familiar with this

public String getRunningAppPackageName(Context context) {

List<RunningTaskInfo> apps = am.getRunningTasks(1); RunningTaskInfo app = apps.get(0); return app.baseActivity.getPackageName();

}

- ActivityManager am = (ActivityManager) context.getSystemService( Context.ACTIVITY SERVICE);

### As of API 21 Docs look like this

public List<RunningTaskInfo> getRunningTasks(int maxNum);

This method was deprecated in API level 21. As of LOLLIPOP, this method is no longer available to third party applications: the introduction of document-centric recents means it can leak personal information to the caller. For backwards compatibility, it will still return a small subset of its data: at least the caller's own tasks (though see getAppTasks() for the correct supported way to retrieve that information), and possibly some other tasks such as home that are known to not be sensitive

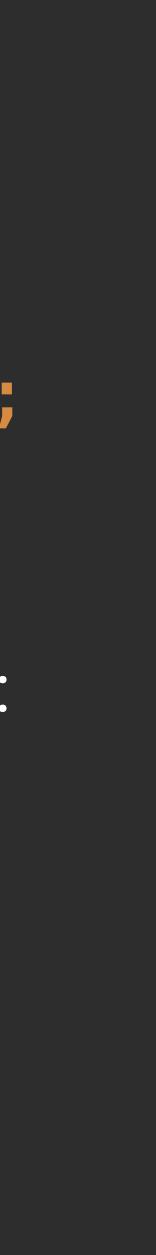

### However, it was to be expected

most recent being first and older ones after in order. break in the future.

- because the documentation clearly stated it right from the start, i.e. API 1
- Return a list of the tasks that the user has recently launched, with the
- Note: this method is only intended for debugging and presenting task management user interfaces. This should never be used for core logic in an application, such as deciding between different behaviors based on the information found here. Such uses are not supported, and will likely

### Nevertheless, it got a lot of people pissed including us and some other people too

- Link: <u>http://goo.gl/p3xjeU</u>
- Tasker, Ultimate Rotation Control, Menthal, Smart App Lock (App) Protector)
- technique"
- are dumb and I'm glad your company will close."

• Screen Time Parental Control: "Our parental control app supporting many thousands of schools and families", AppLock: "This policy will shutdown our company", MDM(Mobile Device Management): "The method is a core

• "First, if you built up a company based entirely around an API that was clearly documented as not going to be supported in the future then you

### Takeaway

- be mindful what APIs you use and always have a plan B
- so we are currently working on it

### And we will be happy to hear your ideas!

### se and always have a plan B on it

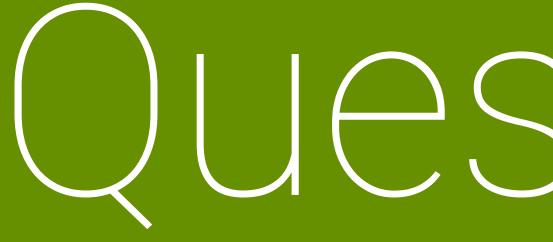

twitter.com/ lgancho google.com/+ LyubomirGanev website & blog <u>luboganev.github.io</u>

# Questions?

# Relax from your apps! ADD DetoX

Get a daily dose!

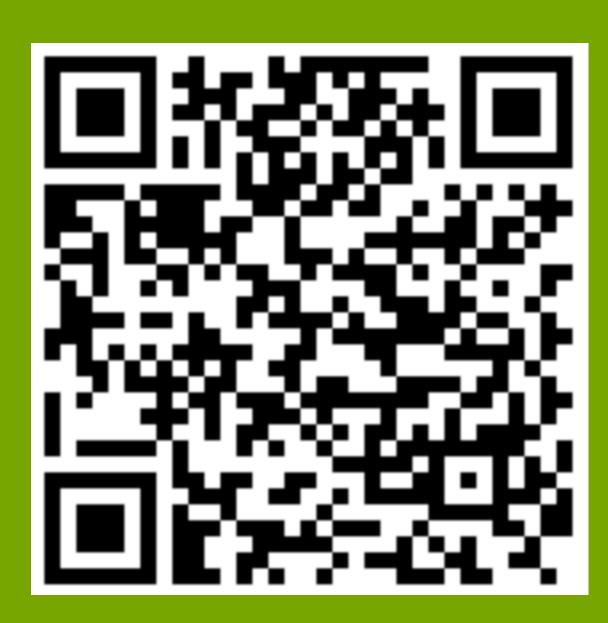

http://goo.gl/cRJBpa